Документ подписан простой электронной подписью Информация о владельце: ФИО: Смирнов Сергей Николаевич Должность: врио ректора

Дата подписания: 24.04.2024 08:59:51<br>Учивании й постолиции Перство науки и высшего образования Российской Федерации 69e375c64f7e975d4e8830e7b4fccdd+bf3f08 BO «Тверской государственный университет» Уникальный программный ключ:

Утверждаю: Руководитель АОП 6 н. проф. С.В. Комин 09 2023 г. **OAKYMATET** ФИЗИЧЕСКОЙ **КУЛЬТУРЫ УНИВЕРСИТЕТ** 

Рабочая программа дисциплины (с аннотацией)

# **Информационно-коммуникационные технологии в профессиональной деятельности**

Направление подготовки

**49.03.01 Физическая культура**

Профиль подготовки **Физкультурное образование**

Для студентов 2 курса очной формы обучения

Составитель: *к.ф.-м.н., Новикова В.Н.*

Тверь, 2023

#### **I. Аннотация**

#### **1. Цель и задачи дисциплины**

Целью освоения дисциплины является: приобретении навыков и умения использования компьютерной техники, компьютерных программ для планирования учебного и тренировочного процессов, учета выполняемых тренировочных нагрузок, контроля за состоянием занимающихся, корректировки тренировочного процесса, решения других практических задач.

Задачами освоения дисциплины являются:

1) освоение базовых понятий информационно-коммуникационных технологий,

2) выработка практических навыков их использования при работе с офисным пакетом программ, поиске и систематизации информации, навигации в сети Интернет.

#### **2. Место дисциплины в структуре АОП**

Дисциплина относится к вариативной части блока Б1 учебного плана к дисциплинам, формирующим УК. Изучение курса «ИКТ в профессиональной деятельности» позволяет сформировать практическую базу основных навыков, обучающихся факультета физической культуры для изучения дисциплины «Информационные технологии в физической культуре и спорте», а также освоению профессиональной специальности и подготовке к итоговой государственной аттестации.

**3. Объем дисциплины:** 3 зачетных единицы, 108 академических часов, **в том числе:**

**контактная аудиторная работа:** лекции 15 часов, лабораторные занятия 30 часов*;*

**контактная внеаудиторная работа:** контроль самостоятельной работы \_\_\_-

- , в том числе курсовая работа \_\_\_--\_\_;

**самостоятельная работа:** 63 часа, в том числе контроль 0 часов.

#### **4. Планируемые результаты обучения по дисциплине, соотнесенные с**

#### **планируемыми результатами освоения образовательной программы**

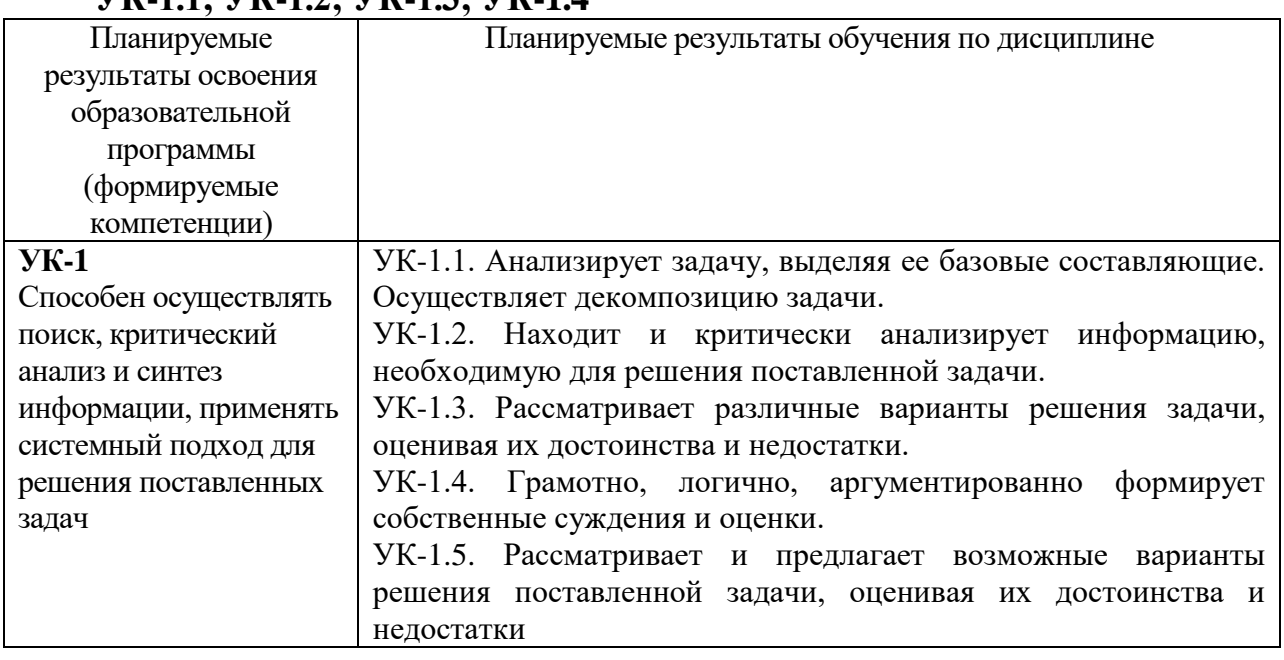

# **УК-1.1; УК-1.2; УК-1.3; УК-1.4**

**5***.* **Форма промежуточной аттестации и семестр прохождения:** зачёт, 4 семестр

#### **6. Язык преподавания** русский**.**

**7.** РПД адаптирована для обучения инвалидов и лиц с ОВЗ, имеющих нарушения зрения, с учетом особенностей их психофизического развития, индивидуальных возможностей.

# **II. Содержание дисциплины, структурированное по темам (разделам) с указанием отведенного на них количества академических часов и видов учебных занятий**

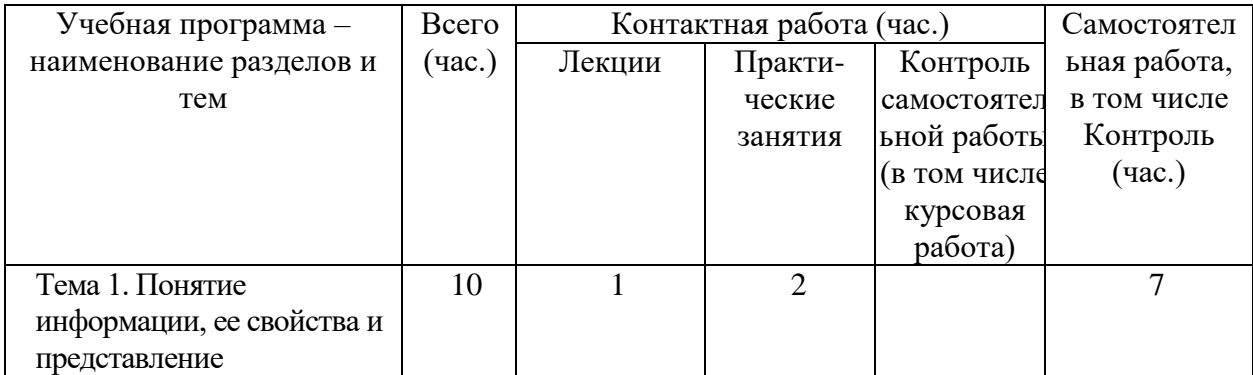

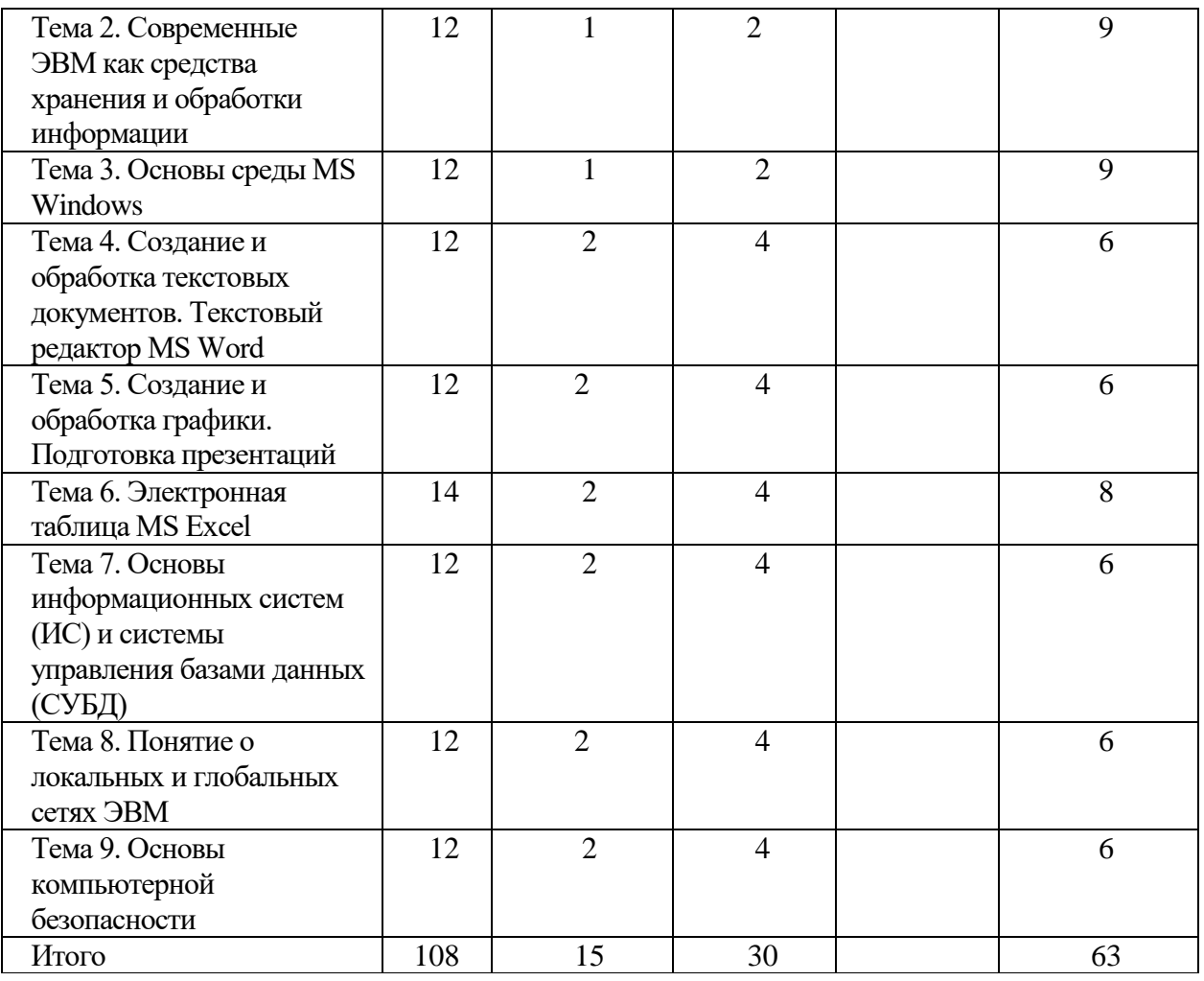

# **III. Образовательные технологии**

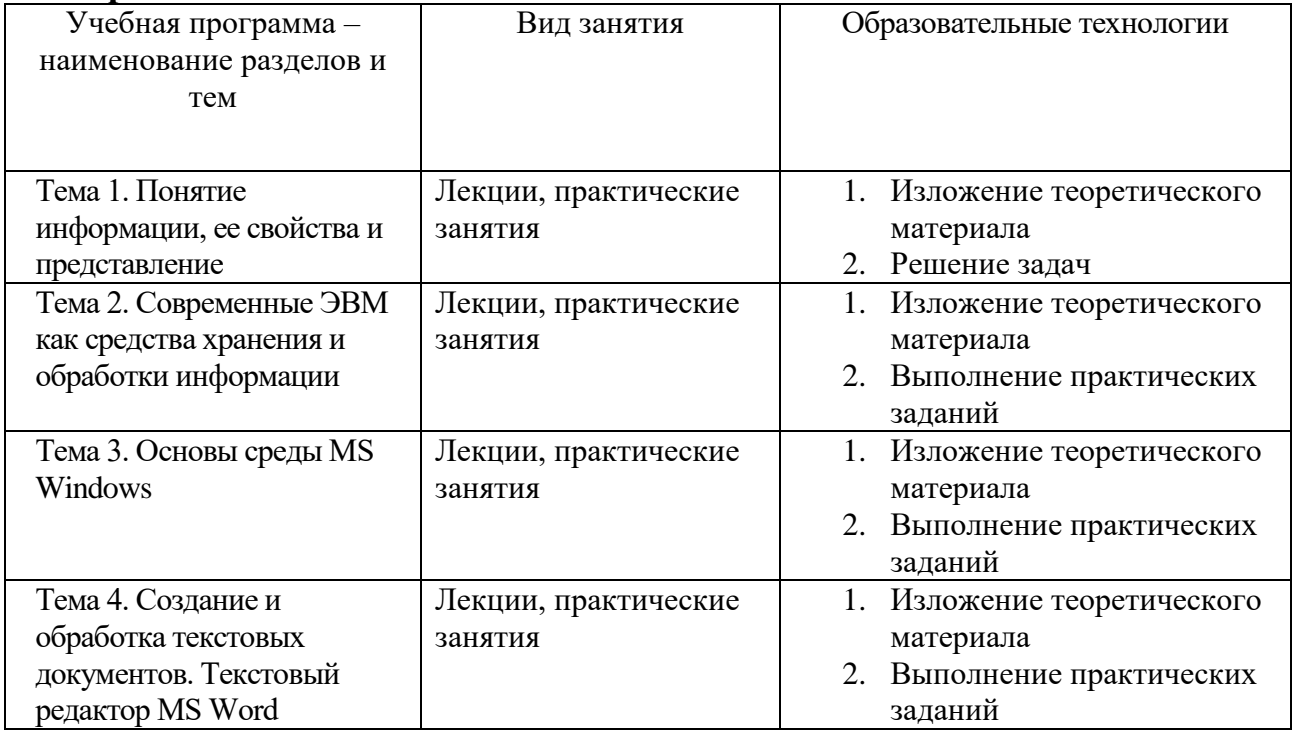

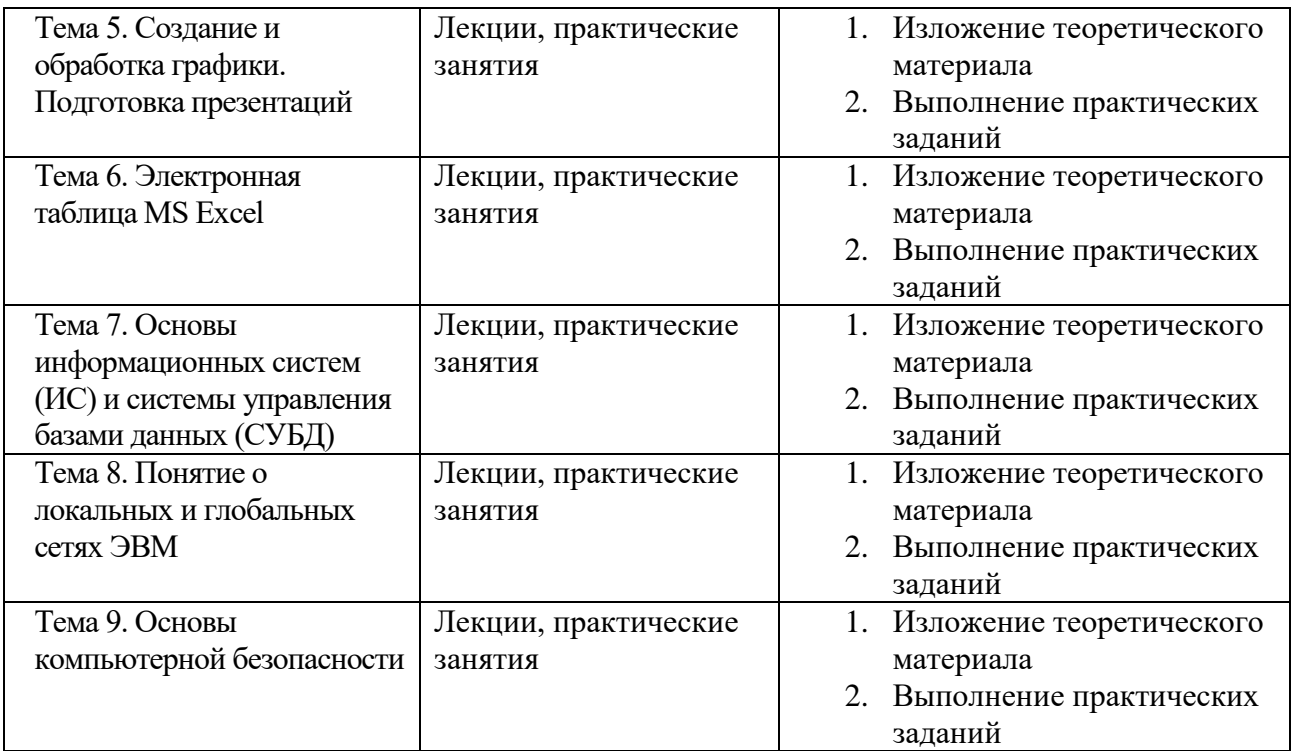

Преподавание учебной дисциплины строится на сочетании лекций, практических занятий и различных форм самостоятельной работы студентов. В процессе освоения дисциплины используются следующие образовательные технологии, способы и методы формирования компетенций: традиционные лекции, практические занятия в диалоговом режиме, выполнение индивидуальных заданий в рамках самостоятельной работы.

Дисциплина предусматривает выполнение контрольных работ, тестов и практических домашних заданий.

# **IV. Оценочные материалы для проведения текущей и промежуточной аттестации**

#### *Оценочные материалы для проведения текущей аттестации*

*Пример тестовых заданий для проверки теоретических знаний:*

Процесс, использующий совокупность средств и методов сбора, обработки, передачи данных.

a) Информационная технология

b)Телекоммуникация

c)Сетевой доступ к информации

d)Виртуализация систем хранения

Один из принципов компьютерной технологии. a) командный режим работы с компьютером b)архивация данных c)работа в Интернет d)интерактивный режим работы с компьютером Какое устройство может оказывать вредное воздействие на здоровье человека? Выберите ответ:

- **1** принтер
- **2** монитор
- **3** системный блок
- **4** модем

Модель есть замещение изучаемого объекта другим объектом, который отражает Выберите ответ:

**1** все стороны данного объекта

**2** некоторые стороны данного объекта

**3** существенные стороны данного объекта

**4** несущественные стороны данного объекта

*Пример практических заданий для проверки практических умений:*

1. Скачать файл с исходным текстом и установить следующие параметры текста: Размер страниц: А5.

Поля страницы: левое и правое – 1 см, верхнее и нижнее – 0,75 см

Заголовок: шрифт – Arial 13 пт, цвет оранжевый.

Остальной текст – Times New Roman 12 пт, выровнен по ширине страницы. Межстрочный интервал – 1.5 пт, интервал после абзацев – 0 пт, цвет текста черный, красная строка - 1,25 см.

Номера страниц - снизу по центру, нумерация начинается с 7 страницы.

Рисунок должен располагаться на отдельной страницы с альбомной ориентацией и занимать ее целиком, у остального текста ориентация книжная.

2. Составить таблицу распределения доходов в трудовом коллективе в соответствии с трудовым вкладом каждого работника.

Допустим, что трудовой вклад каждого работника измеряется коэффициентом трудового участия (КТУ), который прямо пропорционален квалификации работника и времени его работы.

Сначала нужно определить исходные данные задачи: величину распределяемой суммы дохода (число), фамилии работников (текст), уровень квалификации (разряд — целое число) и время работы. В качестве рассчитываемых данных в таблице будет значение КТУ для каждого работника и суммарное значение КТУ всех работников (число) и сумма выплаты каждому работнику (число).

Формула расчета КТУ **=Разряд\*Время.** 

Ввести в ячейку С2 величину распределяемого дохода, например, 100000.,,

Выплата каждому работнику равна частному от всей суммы доходов коллектива и суммы КТУ всех работников, умноженному на величину КТУ данного работника.

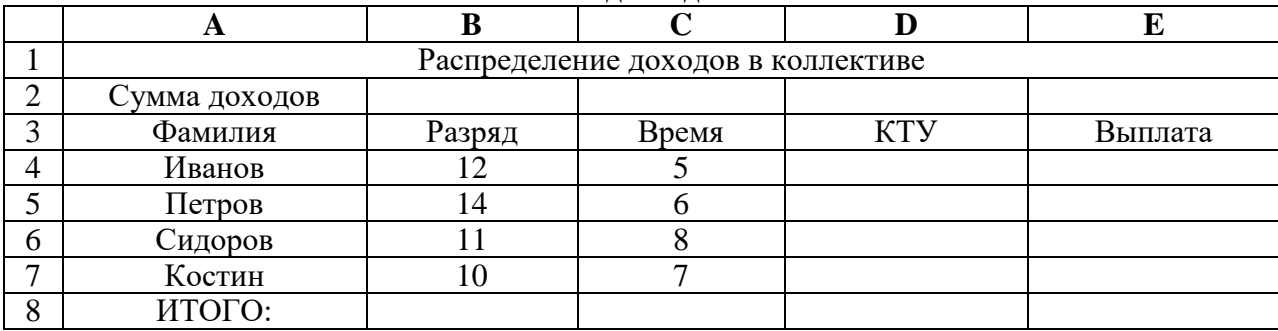

**Исходные данные**

Задать финансовый формат для значений данных в ячейках Е4:Е7,

Построить диаграмму, отображающую долю выплат каждому работнику от общей суммы доходов.

| Планируемый<br>образовательный<br>результат<br>(компетенция,<br>индикатор)                                                 | Формулировка<br>задания (2-3 примера)                                                                                                    | Вид и способ<br>проведения<br>промежуточно<br>й аттестации<br>(возможные<br>виды:<br>творческие<br>задания, кейсы,<br>ситуационные<br>задания,<br>проекты, иное;<br>способы<br>проведения:<br>письменный /<br>устный) | Критерии<br>оценивания и шкала<br>оценивания                                                                                                    |
|----------------------------------------------------------------------------------------------------|----------------------------------------------------------------------------------------------------|----------------------------------------------------------------------------------------------------|----------------------------------------------------------------------------------------------------|
| <b>YK-1.1.</b><br>Анализирует<br>задачу, выделяя<br>ее базовые<br>составляющие.<br>Осуществляет<br>декомпозицию<br>задачи. | 1. Создание электронной<br>презентации по теме<br>2. Написать реферат по<br>выбранной теме                                                   | Вид<br>проведения -<br>доклад о<br>проделанной<br>работе<br>Способ<br>проведения -<br>устный                                                                                                    | реферат и доклад<br>$\bullet$<br>характеризуются<br>композиционной<br>цельностью,<br>соблюдена<br>логическая<br>последовательнос<br>ть, $-10$ баллов<br>реферат и доклад<br>характеризуются<br>композиционной<br>цельностью, есть<br>нарушения<br>последовательнос<br>ти,- 5 баллов<br>He<br>прослеживается<br>логика, мысль не<br>развивается $-0$<br>баллов |
| УК-1.2. Находит<br>и критически<br>анализирует<br>информацию,<br>необходимую для<br>решения<br>поставленной<br>задачи.     | 1. Разработать схему урока в<br>виде схемы.<br>2. Разработать наглядный<br>материал для проведения<br>презентации спортивного<br>мероприятия | Вид<br>проведения -<br>творческое<br>задание<br>Способ<br>проведения -<br>электронный                                                                                                    | $\bullet$<br>материал<br>характеризуется<br>композиционной<br>цельностью,<br>соблюдена<br>логическая<br>последовательнос<br>ть, –15 баллов<br>материал<br>характеризуются<br>композиционной                                                                                                    |

*Оценочные материалы для проведения промежуточной аттестации*

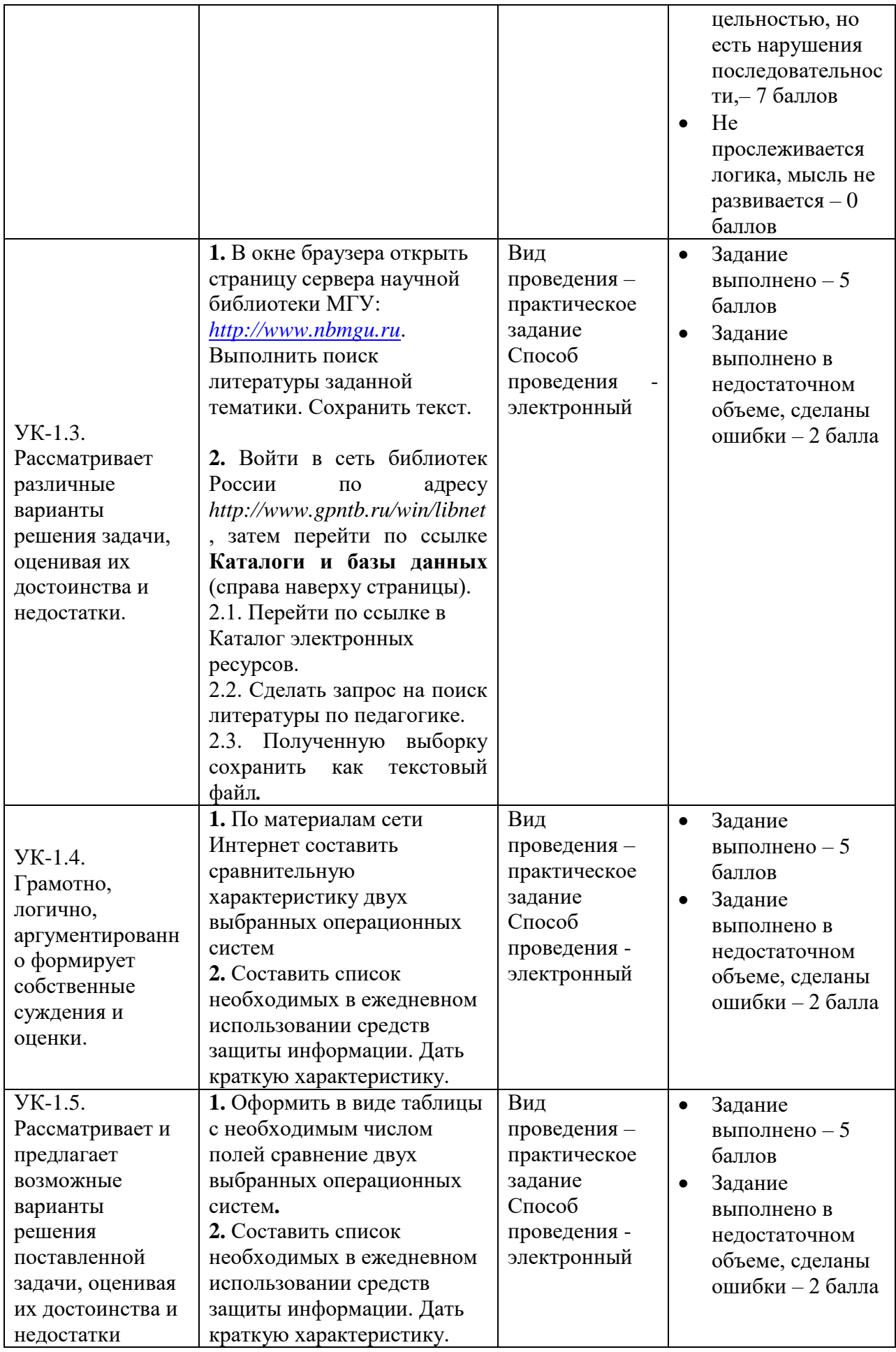

## **V. Учебно-методическое и информационное обеспечение дисциплины**

## 1) Рекомендуемая литература

## а) Основная литература

- 1. Введение в инфокоммуникационные технологии : Учебное пособие / Гагарина Лариса Геннадьевна, Кузнецов Григорий Александрович; Московский институт электронной техники. - 2. - Москва : ООО "Научно-издательский центр ИНФРА-М", 2024. - 339 с.; [Электронный ресурс]. – Режим доступа: <http://znanium.com/catalog/document?id=386039>
- 2. Информационно-коммуникационные технологии в образовании : Учебник / Брыксина Ольга Федоровна, Пономарева Елена Александровна; Самарский государственный социальнопедагогический университет; Самарский государственный социальнопедагогический университет. - 1. - Москва : ООО "Научноиздательский центр ИНФРА-М", 2024. - 549 с. [Электронный ресурс]. Режим доступа: <http://znanium.com/catalog/document?id=388438>

## б) дополнительная литература:

- 1. Информационные технологии в физической культуре и спорте : учебное пособие / П. К. Петров; П. К. Петров. - Информационные технологии в физической культуре и спорте. - Электрон. дан. (1 файл). - Саратов : Вузовское образование, 2020. - 377 с.; [Электронный ресурс]. – Режим доступа: <http://www.iprbookshop.ru/98504.html>
- 2) Программное обеспечение

# *Перечень программного обеспечения:*

Список ПО:

- 1. Google Chrome
- 2. Яндекс Браузер
- 3. Kaspersky Endpoint Security
- 4. Многофункциональный редактор ONLYOFFICE

# 5. ОС Linux Ubuntu

# *Современные профессиональные базы данных и информационные справочные системы:*

1. ЭБС Лань

2. ЭБС Znanium.com

3. ЭБС Университетская библиотека online

4. ЭБС ЮРАЙТ

5. ЭБС IPR SMART

Научная электронная библиотека eLIBRARY.RU (подписка на

журналы) [https://elibrary.ru/projects/subscription/rus\\_titles\\_open.asp?](https://elibrary.ru/projects/subscription/rus_titles_open.asp) ;

Репозитарий ТвГУ [http://eprints.tversu.ru](http://eprints.tversu.ru/)

4) Перечень ресурсов информационно-телекоммуникационной сети «Интернет», необходимых для освоения дисциплины:

Коллекции цифровых образовательных ресурсов по темам курса и по различным учебным предметам.

# **VI. Методические материалы для обучающихся по освоению дисциплины**

#### **Вопросы к зачёту**

1. История появления первых примитивных средств ВТ (до середины XX века).

2. История появления первых ЭВМ. Принципы работы компьютера Джона фон Неймана.

- 3. Поколения ЭВМ.
- 4. История развития микропроцессорной вычислительной техники (ПЭВМ).
- 5. Поколения микропроцессоров фирмы Intel, AMD.
- 6. Микропроцессоры фирм-конкурентов фирмы Intel.
- 7. Внешние носители информации история развития.
- 8. Компьютерные сети (назначение, способы классификации и т.п.).
- 9. Локальные сети.

10. Глобальные сети и их использование.

11. История возникновения глобальной сети Internet. Организационная структура Internet.

12. Магнитные носители информации.

- 13. Компакт-диски (CD).
- 14. Мониторы.
- 15. Клавиатура IBM PC (стандартное назначение клавиш).
- 16. Принтеры (классификация, сравнительная характеристика разных типов).
- 17. Лазерные принтеры.
- 18. Струйные принтеры.
- 19. Термопринтеры.
- 20. Матричные принтеры.
- 21. Сканеры.
- 22. Дополнительные внешние устройства: мышь, джойстик, трэкболл, световое перо, дигитайзер, плоттер.
- 23. Классификация программного обеспечения ПЭВМ.
- 24. Прикладное программное обеспечение.
- 25. Системное программное обеспечение.
- 26. Системы программирования.
- 27. Операционные системы ПЭВМ.
- 28. Языки программирования.
- 29. Компьютерные вирусы и антивирусные программы.
- 30. Текстовые редакторы.
- 31. Электронные таблицы.
- 32. Базы данных и СУБД.
- 33. Экспертные системы.

В течение семестра текущий контроль успеваемости и промежуточная аттестация ведётся по следующим позициям:

посещение занятий (0,5 балла за каждое занятие)

результаты выполнения практических работ (5 баллов за каждую выполненную практическую работу)

создание презентации по индивидуальному заданию: 10 баллов

дополнительные задания: 8 баллов.

## **ТРЕБОВАНИЯ К РЕЙТИНГ – КОНТРОЛЮ**

Текущий контроль осуществляется в ходе учебного процесса и консультирования студентов, по результатам выполнения самостоятельной работы. Основными формами текущего контроля знаний являются:

 обсуждение вынесенных в планах практических занятий вопросов тем и контрольных вопросов;

 участие в дискуссиях по проблемным темам дисциплины и оценка качества проведенной работы.

Максимальная сумма баллов по учебной дисциплине, заканчивающейся зачетом, по итогам семестра составляет 100 баллов.

Обучающемуся, набравшему 40 баллов и выше по итогам работы в семестре,

в рейтинговой ведомости учета успеваемости и зачетной книжке выставляется отметка «зачтено

#### **VII. Материально-техническое обеспечение**

Материально-техническим обеспечением дисциплины является компьютерный класс, в котором учащиеся смогут на персональных компьютерах освоить работу в системе Windows и основные офисные программы.

## **VIII. Специальные условия освоения дисциплины обучающимися с инвалидностью и ограниченными возможностями здоровья**

В процессе преподавания дисциплины обеспечивается соблюдение следующих *специальных условий для обучающихся инвалидов и лиц с ОВЗ с нарушениями зрения:*

− возможность использовать специальное программное обеспечение и специальное оборудование и позволяющее компенсировать нарушение зрения;

− обеспечение беспрепятственного доступа в помещения (учебные аудитории, помещения для самостоятельной работы и др.), а также пребывания них.

В процессе преподавания дисциплины используются *адаптационные и вспомогательные технологии*, такие как:

а) технологии здоровьесбережения: обеспечиваются соблюдением ортопедического режима, профилактикой утомляемости, соблюдение эргономического режима и обеспечением архитектурной доступности среды (окружающее пространство, расположение учебного инвентаря и оборудования аудиторий обеспечивают возможность доступа в помещении и комфортного нахождения в нём).

б) Использование возможностей электронной информационно образовательной среды Университета:

в) технологии индивидуализации обучения: обеспечиваются возможностью применения индивидуальных устройств и средств, учётом темпов работы и утомляемости, предоставлением дополнительных консультаций.

*Учебно-методические материалы* для обучающихся из числа инвалидов и лиц с нарушениями зрения предоставляются в формах, адаптированных к ограничениям их здоровья и восприятия информации:

- в печатной форме увеличенным шрифтом,

- в форме электронного документа,

- в форме аудиофайла,

- в печатной форме на языке Брайля.

Для инвалидов и лиц с ограниченными возможностями здоровья освоение дисциплины может быть по просьбе студента частично осуществлено с использованием дистанционных образовательных технологий (Moodle).

В освоении дисциплины инвалидами и лицами с ограниченными возможностями здоровья широко используется индивидуальная работа. Под индивидуальной работой подразумевается две формы взаимодействия с преподавателем: индивидуальная учебная работа (консультации), т.е. дополнительное разъяснение учебного материала и углубленное изучение материала с теми обучающимися, которые в этом заинтересованы, и индивидуальная воспитательная работа.

Индивидуальные консультации направлены на индивидуализацию обучения и установлению воспитательного контакта между преподавателем и обучающимся инвалидом или обучающимся с ограниченными возможностями здоровья.

*При проведении процедуры текущего контроля результатов обучения* по дисциплине обеспечивается выполнение следующих дополнительных требований в зависимости от индивидуальных особенностей обучающихся:

а) инструкция по порядку проведения процедуры оценивания предоставляется в доступной форме (устно, в печатной форме укрупненным шрифтом);

б) доступная форма предоставления заданий оценочных средств (в печатной форме, в электронной форме, в аудио формате);

в) доступная форма предоставления ответов на задания (набор ответов на компьютере, устно).

*В ходе проведения промежуточной аттестации* предусмотрено:

− предъявление обучающимся печатных и (или) электронных материалов в формах, адаптированных к ограничениям их здоровья;

− возможность пользоваться индивидуальными устройствами и средствами, позволяющими адаптировать материалы, осуществлять приём и передачу информации с учетом их индивидуальных особенностей;

− увеличение продолжительности проведения аттестации;

– возможность присутствия ассистента и оказания им необходимой помощи (занять рабочее место, передвигаться, прочитать и оформить задание, общаться с преподавателем).

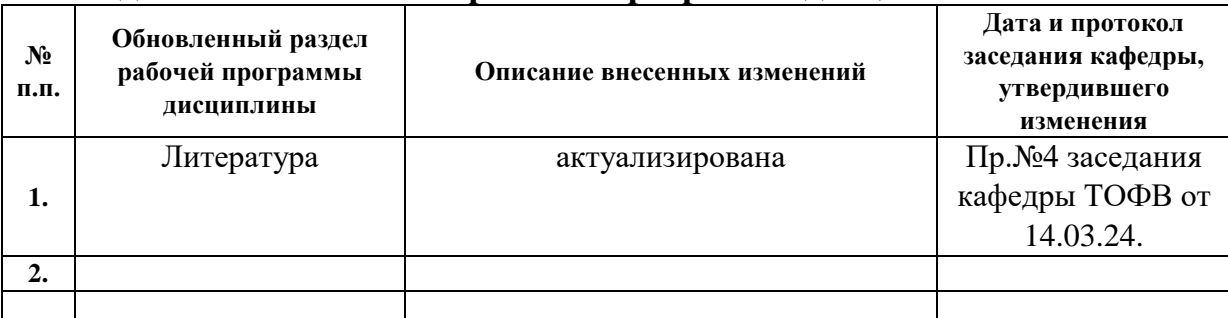

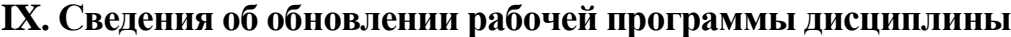